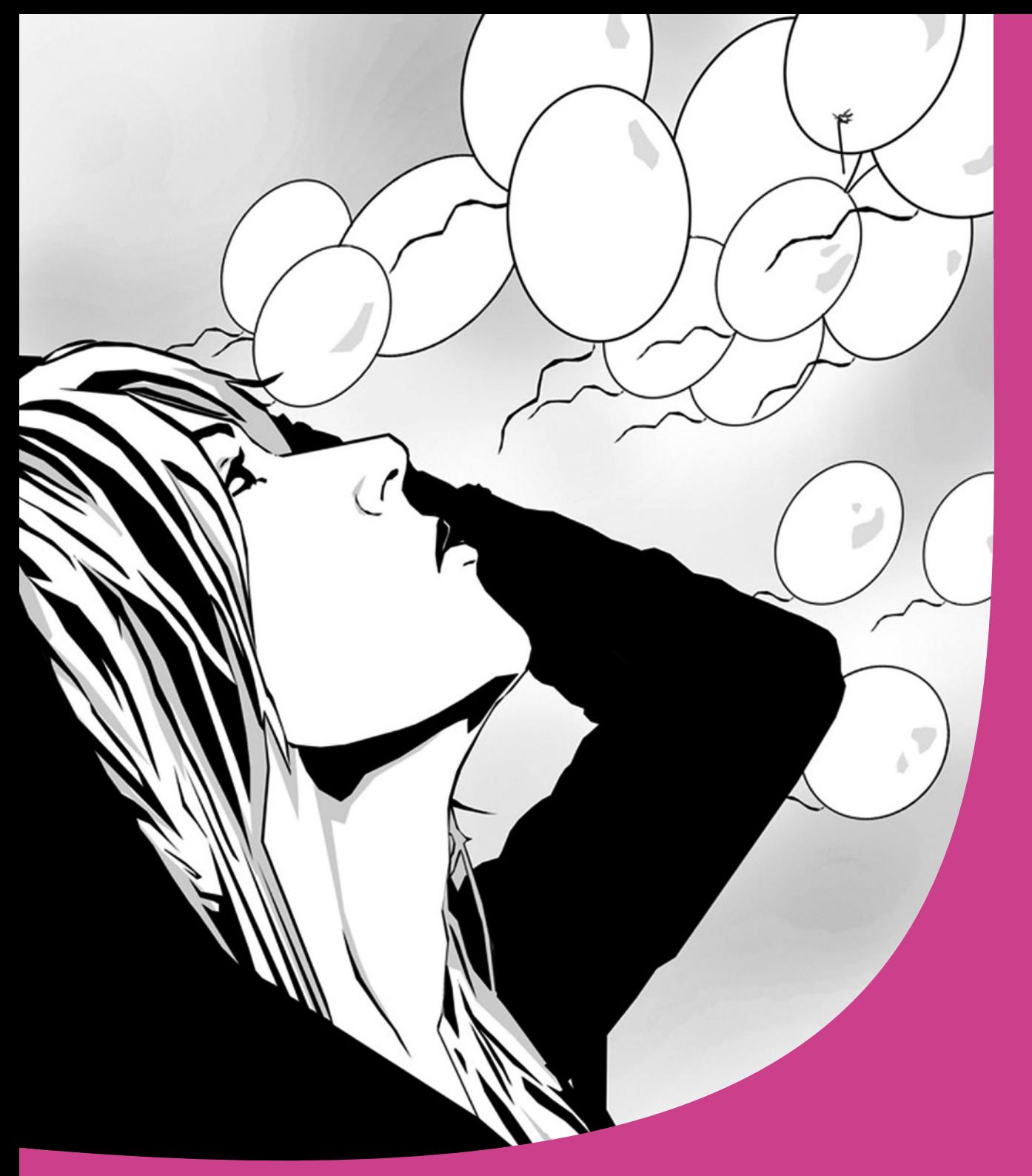

# **Einleitung**

Willkommen in der vielseitigen Welt von Clip Studio Paint

## Einleitung

Dieses Buch ist in zwei große Themengebiete unterteilt:

## 1. T**echnische Grundlagen**

In den Kapiteln 1-5 findest du alles von der Installation über die Ersteinrichtung bis hin zum Individualisieren deiner Arbeitsflächen. Außerdem zeige ich dir die grundlegenden Funktionen und wie du sie anwendest.

#### **2. Illustration, Comics & Manga**

In Kapitel 6 findest du alles, was du brauchst, um deine eigenen Bildideen umzusetzen und digital zu zeichnen. Außerdem erhältst du nützliche Tipps und Tricks, um den Arbeitsprozess zu erleichtern und zu beschleunigen.

Kapitel 7 dreht sich um alles, was du schon immer über das Zeichnen von Bildergeschichten wissen wolltest. Zusätzlich findest du hier ein paar Ideen, wie du einfacher an dein Ziel kommst, ohne deinen individuellen Zeichenstil zu verlieren.

Außerdem gibt es noch ein Zusatzkapitel, das dir hilft, deine Werke für den Druck vorzubereiten, damit dich am Ende keine bösen Überraschungen erwarten.

Ich empfehle dir – für welches Thema du dich auch zuerst interessierst –, blättere das Buch erst einmal von vorne bis hinten durch. So bekommst du den schnellsten Überblick über alle Möglichkeiten des Programms.

Comics, Manga und Webtoons liegen gerade wieder voll im Trend. Viele Programme kämpfen dabei um die Gunst der Anwender. Doch keines ist meiner Meinung nach so perfekt auf Comic- und Manga-Zeichner abgestimmt wie Clip Studio Paint.

Aber wer bin ich eigentlich und wie komme ich zu dieser Meinung?

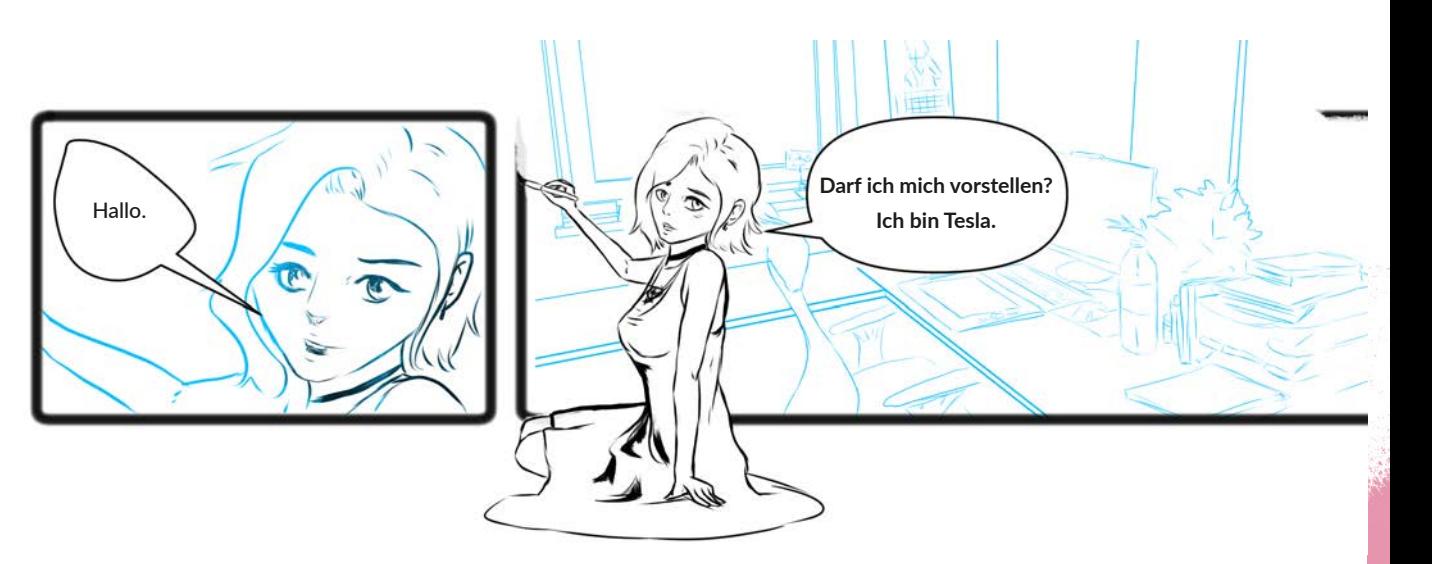

# **Über die Künstlerin**

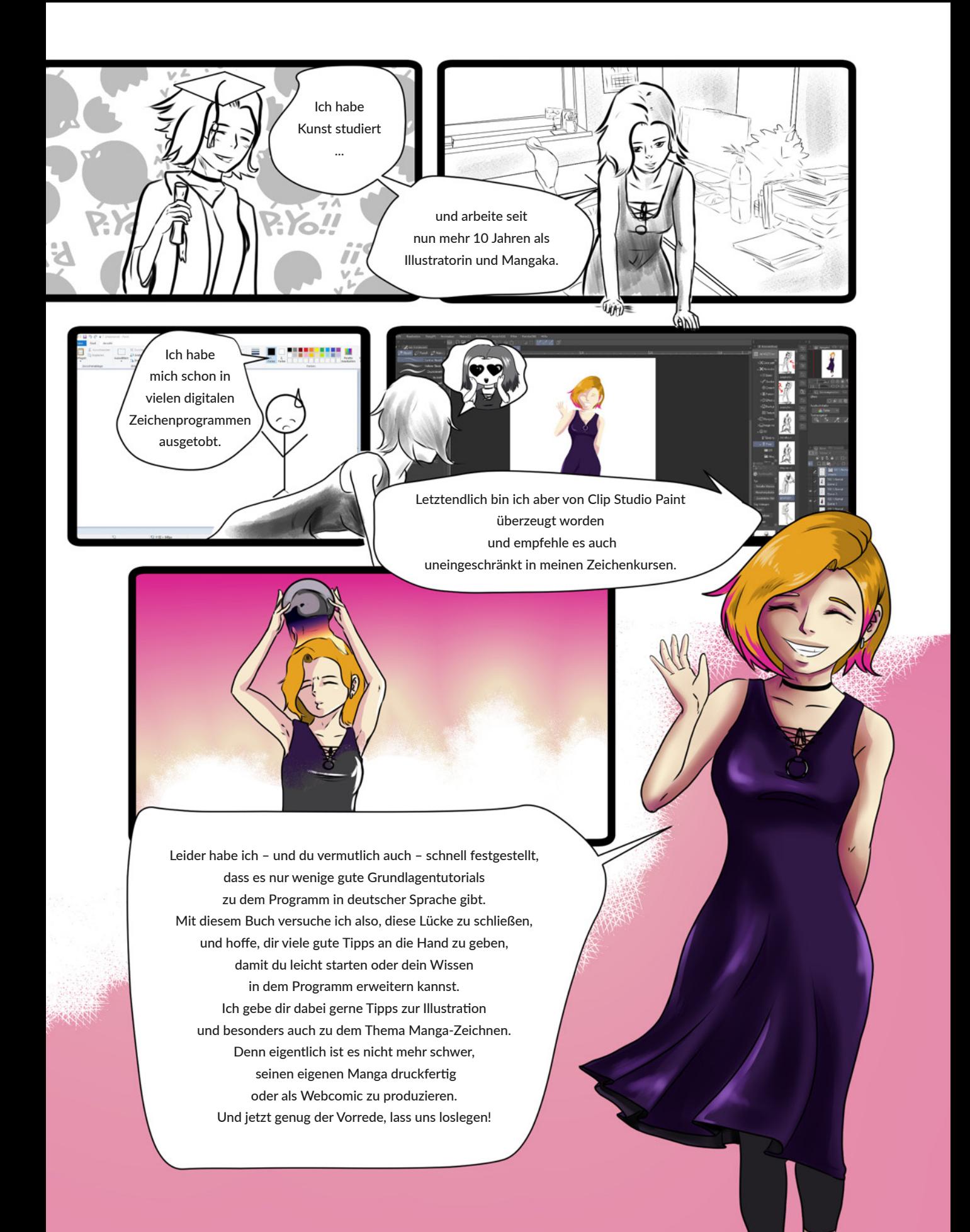

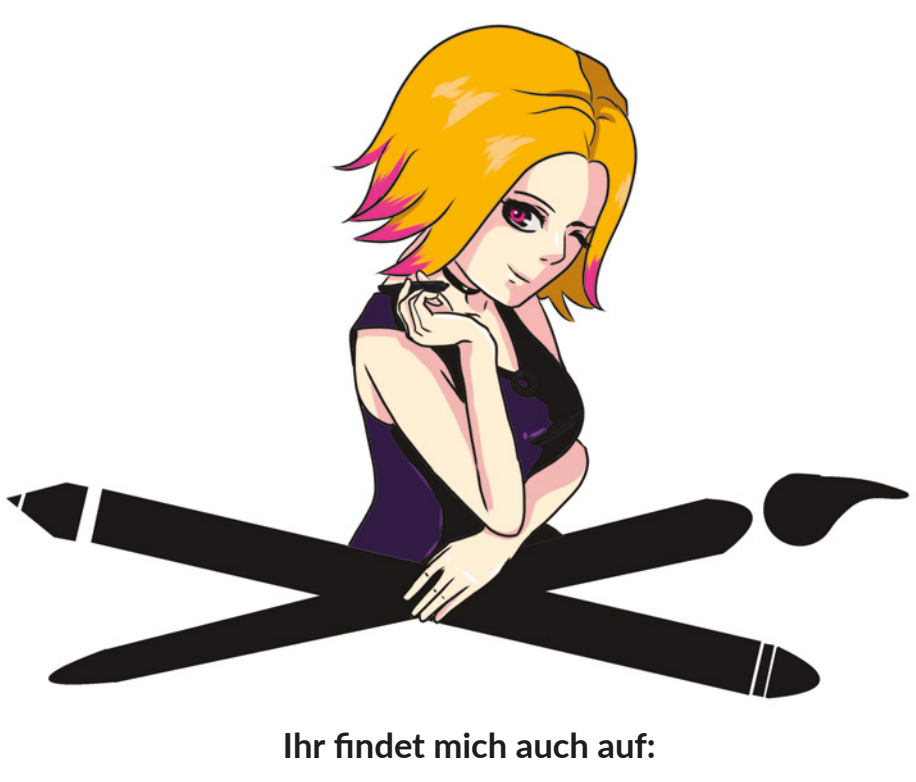

**Instagram:** *Teslasartwork* **YouTube:** *Teslas Artist Tipps* **Patreon:** *Teslasartwork*

# **Material zum Buch**

**Im Anhang 2 findest du eine Sammlung von QR-Codes. Diese führen dich zu kurzen Videos, in denen ich dir wichtige Funktionen, die sich schriftlich nicht so gut darstellen lassen, noch einmal genauer zeige.**